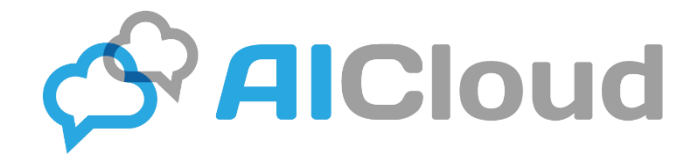

# 声の職人クラウド版ご利用のお客様へのご案内

## (目次)

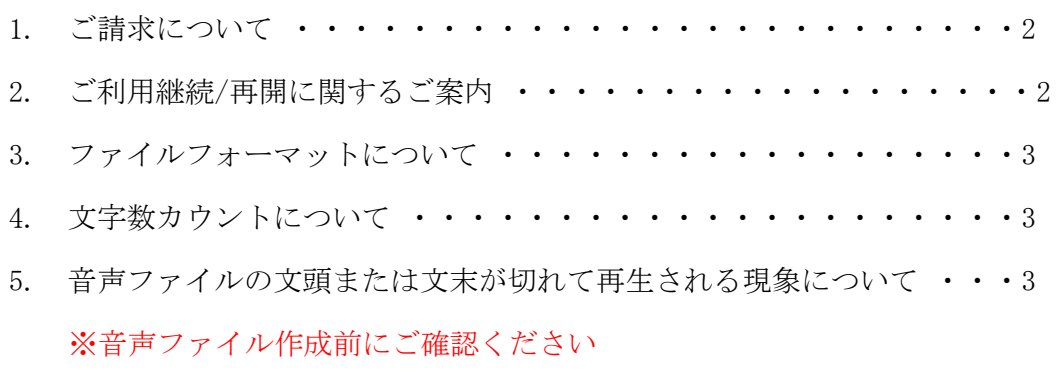

6. 空白の挿入方法 (SSML タグの利用)について ・・・・・・・・・・・4

## 株式会社エーアイ

All Rights Reserved. Copyright AI, Inc..

| 1

1.ご請求について

1 ヶ月単位で利用集計を行い、基本料金と超過料金を合算して請求書を発行します。原則、 発行月の翌月末日が支払い期限です。

年間契約の場合には、ご利用開始 1 ヶ月時点で 1 年間分の利用料金請求書を発行いたしま す。超過料金は 1 年間で利用集計を行い、ご請求いたします。

例)2020/10/15 から 2 ヶ月間ご利用の場合

【1 回目のご請求】

2020/11/14 締めで 1 ヶ月分の利用料金+超過料金を合算して請求書発行

【2 回目のご請求】

2020/12/14 締めでもう 1 ヶ月分の利用料金+超過料金を合算して請求書発行

※お取引状況により前入金をお願いする場合や、ご希望によりお申込み期間分をまとめてご 請求する場合がございます。

#### 2.ご利用継続/再開に関するご案内

ご利用期間が終了前であれば、管理ページ上からご継続申請が可能です。(終了予定日が定 められている場合更新手続きが可能です。)

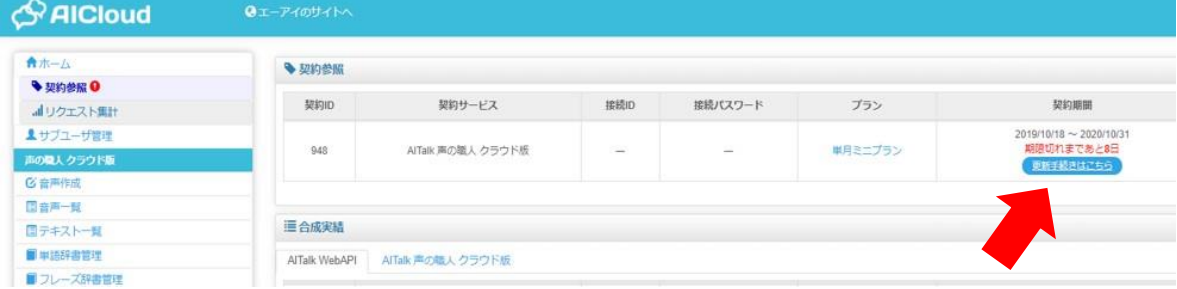

※ご契約形態によって Web 継続申請がご利用いただけない場合がございます。

一度利用期間が終了した後、間をあけて再度ご利用いただく場合には、初回と同じ申込ペー ジからお申込みいただくか、終了通知時にご案内しているお申込書にご記入の上、メールに てお送りください。※ご利用再開まで長期間空いている場合には、初回お取引と同様の審査 が発生する場合がございます。

3.ファイルフォーマットについて

ogg、mp3、wav などに対応しております。以下のページにてご確認ください。 <https://www.ai-j.jp/cloud/voice/spec/>

### 4.文字数カウントについて

ご利用文字数は、音声ファイルを保存するタイミングでカウントされます。保存前の再生時 は利用文字数にはカウントされません。

また、同テキストを複数のファイルフォーマットで保存する場合、ファイルフォーマット毎 に文字数が加算されます。(例:2 種類のフォーマットで保存すると 2 倍の文字数カウント になります。)

また、漢字は1文字とカウントされます。(例:「花」⇒1文字 「はな」⇒2文字)句読点や 記号(。、・!等)も文字数にカウントされます。

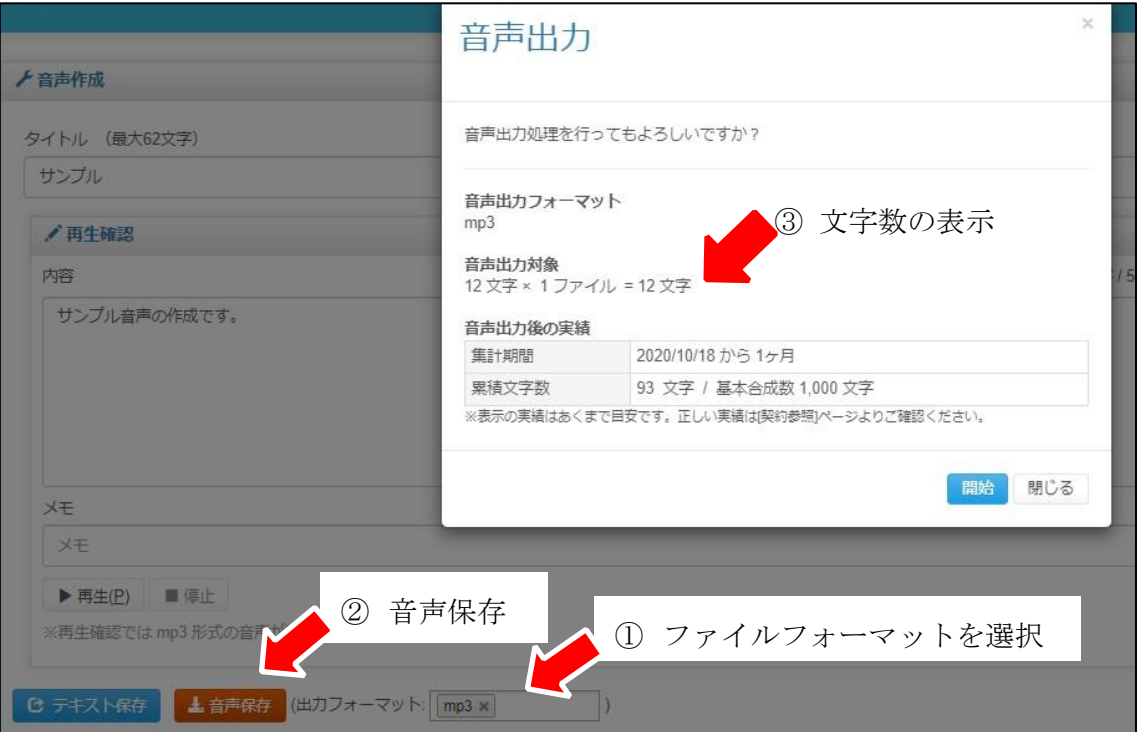

## 5.音声ファイルの冒頭または末尾が再生されない現象について

作成された音声ファイルが空白なしではじまる/終わる場合、再生環境側の問題により、音 声ファイルの頭または末尾が切れたように再生される場合がございます。 現在確認されていますのは以下の事象です。

All Rights Reserved. Copyright AI, Inc..

 $| 3$ 

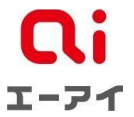

- ・Groove ミュージックでの利用時に音声ファイルの末尾が再生されないことがある
- ・電話応答用に電話機で利用時に音声ファイルの冒頭が再生されないことがある

音声ファイルサンプルをご用意しておりますので、実際のご利用環境での聞こえ方をご確認 ください。

上記事象が発生するようでしたら、再生ソフトを変更いただくか、文頭または文末にポーズ を挿入してご利用ください。(ポーズ挿入については「6. 空白の挿入方法(SSML タグの利 用)について」をご参照ください)

音声サンプル掲載場所⇒ https://www.ai-j.jp/cloud/voice/spec/

#### 6. 空白の挿入方法 (SSML タグの利用) について

SSML でポーズを入れることにより、音声ファイルに空白を入れることができます。管理画 面にあるドキュメント一覧から、SSML リファレンスをご参照ください。

[\(](http://cloud.ai-j.jp/doc/aitalk_webapi_ssml_reference.pdf) [http://cloud.ai-j.jp/doc/aitalk\\_webapi\\_ssml\\_reference.pdf](http://cloud.ai-j.jp/doc/aitalk_webapi_ssml_reference.pdf) )

#### 【よく使う例:文末ポーズ】

音声作成ページの再生確認欄、文字数カウントの横にある「SSML」と書かれたチェックボッ クスにチェックを入れた上で文末に以下のタグをいれてください。2 秒間の間が入ります。  $\langle$ break time="2000ms" />

3 秒にしたい場合は 2000 のところを 3000 にしてください。(1000ms で 1 秒です)

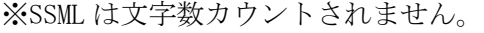

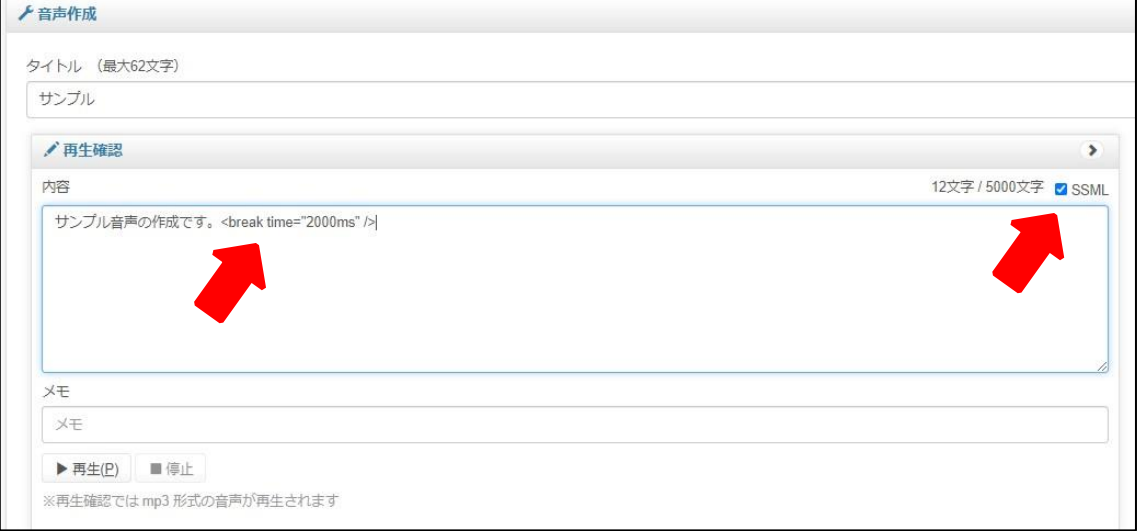

| 4